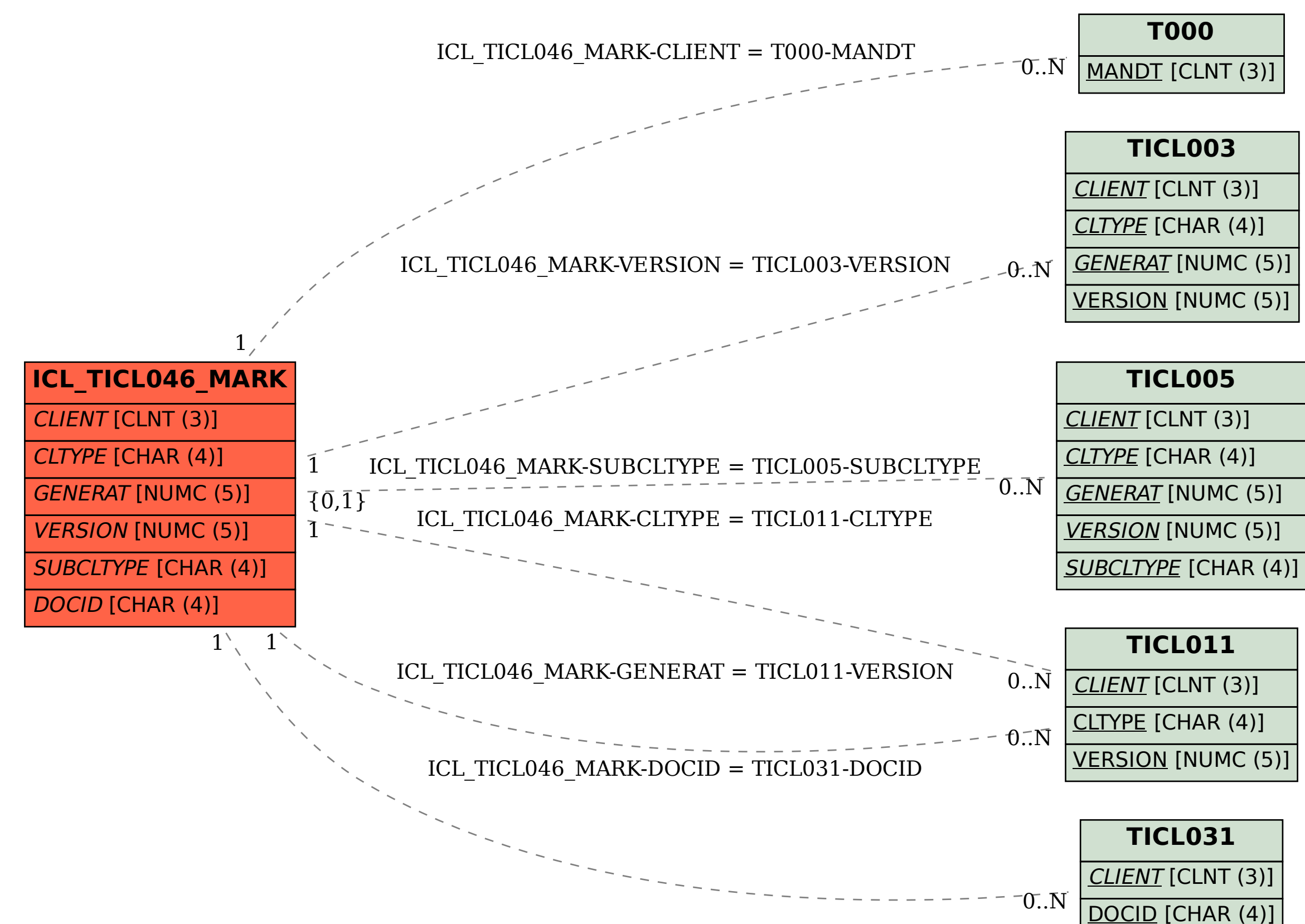

SAP ABAP table ICL\_TICL046\_MARK {Customizing Display Structure: Claim Documents}